#### **Zadanie na najbliższe dwie lekcje: 4 i 11 maja:**

## Termin WYSŁANIA ostateczny: CZWARTEK 14 MAJA

## Witajcie Moi Drodzy,

idziemy za cięgiem i w kolejnym ćwiczeniu utrwalimy wykorzystanie polecenia "cin". Przypominam, że oczywiście służy do odbierania zmiennych z klawiatury.

Ważna jest tu kolejność użycia tego polecenia! W kwadracie najpierw należało podać ten bok z klawiatury, a potem zapisać wzory na pole i obwód z wykorzystaniem tego boku. Tu będzie tak samo:-) $\circledcirc$ 

#### **ZADANIE**

**Na podstawie zamieszczonego niżej przykładu napisz program, który będzie obliczał po kolei sumę podanych z klawiatury liczb, potem różnicę, iloczyn i iloraz INNYCH LUB TYCH SAMYCH liczb, ale na nowo dla każdego działania podawanych z klawiatury! Liczby mają się pojawiać każda w nowej linii i odp. też w nowej dlatego stosujemy endl;**

**Potraktujcie to, jak dobrą logiczną zabawę i miejcie prawdziwą satysfakcję po zadziałaniu skompilowanego programu**

#### **WSKAZÓWKI:**

- Dokładnie przemyśl poniższy przykład ;-)
- Zamiast zmiennych typu **integer** od razu wybieramy zmienne rzeczywiste **float**, żeby obliczenia uwzględniały również możliwość podawania np. liczb wymiernych oraz otrzymywanie wyników będących ułamkami dziesiętnymi.
- Skoro mamy obliczyć sumę, różnicę, iloczyn i iloraz to już mamy 4 zmienne na starcie, no i do tego dwie zmienne dla danych dwóch liczb, które będziemy poleceniem cin wywoływać z klawiatury.
- Po każdym obliczeniu ma się pojawić na ekranie zdanie, np. Iloczyn podanych liczb wynosi ..... i tu sam ma się pojawić obliczony wynik;-)

```
#include <iostream> 
using namespace std;
int main()
{
       float a,b,c;
       cout << "Podaj a: "<<endl; 
       cin >>a;
       cout << "Podaj b: "<<endl; 
       cin >>b;
       c=a+b;
       cout << "Suma podanych liczb to " << c <<endl; 
        return 0;
```
# **DLA CHĘTNYCH na CELUJĄCY TO SAMO ZADANIE TYLKO UBOGACONA WERSJA, jako dobra zabawa przy programowaniu! I nie przysyłać wtedy tej uproszczonej tylko od razu tę wersję ;-) Termin nieprzekraczalny piątek 15 maja**

1. W momencie, gdy program podaje odpowiedź to **odwołuje się do liczb podanych bezpośrednio przed tym działaniem z klawiatury**, czyli nie wyskakuje: Suma podanych liczb wynosi.... tylko Suma liczb np. 6 i 8 wynosi .....

2. Przed każdym działaniem, zanim podamy liczby, ma się pojawić komunikat "Obliczamy sumę liczb", "Obliczamy różnicę liczb"..itd

3. Program obliczy jeszcze sześcian jednej podanej liczby i pierwiastek podanej liczby.

# **POWODZENIA!**

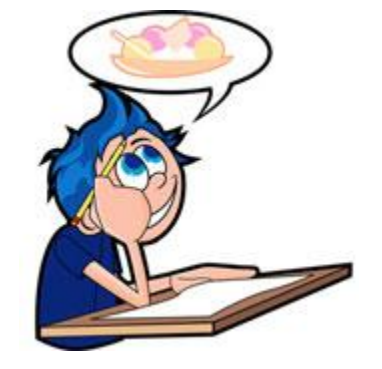

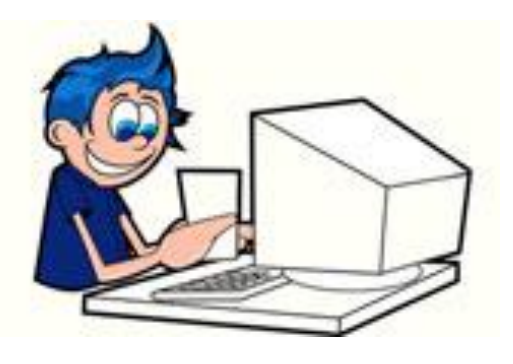

**Nie tak, lecz tak**